## Como solicitar uma conta e recursos na interNuvem

03/05/2024 17:19:33

## **Imprimir artigo da FAQ**

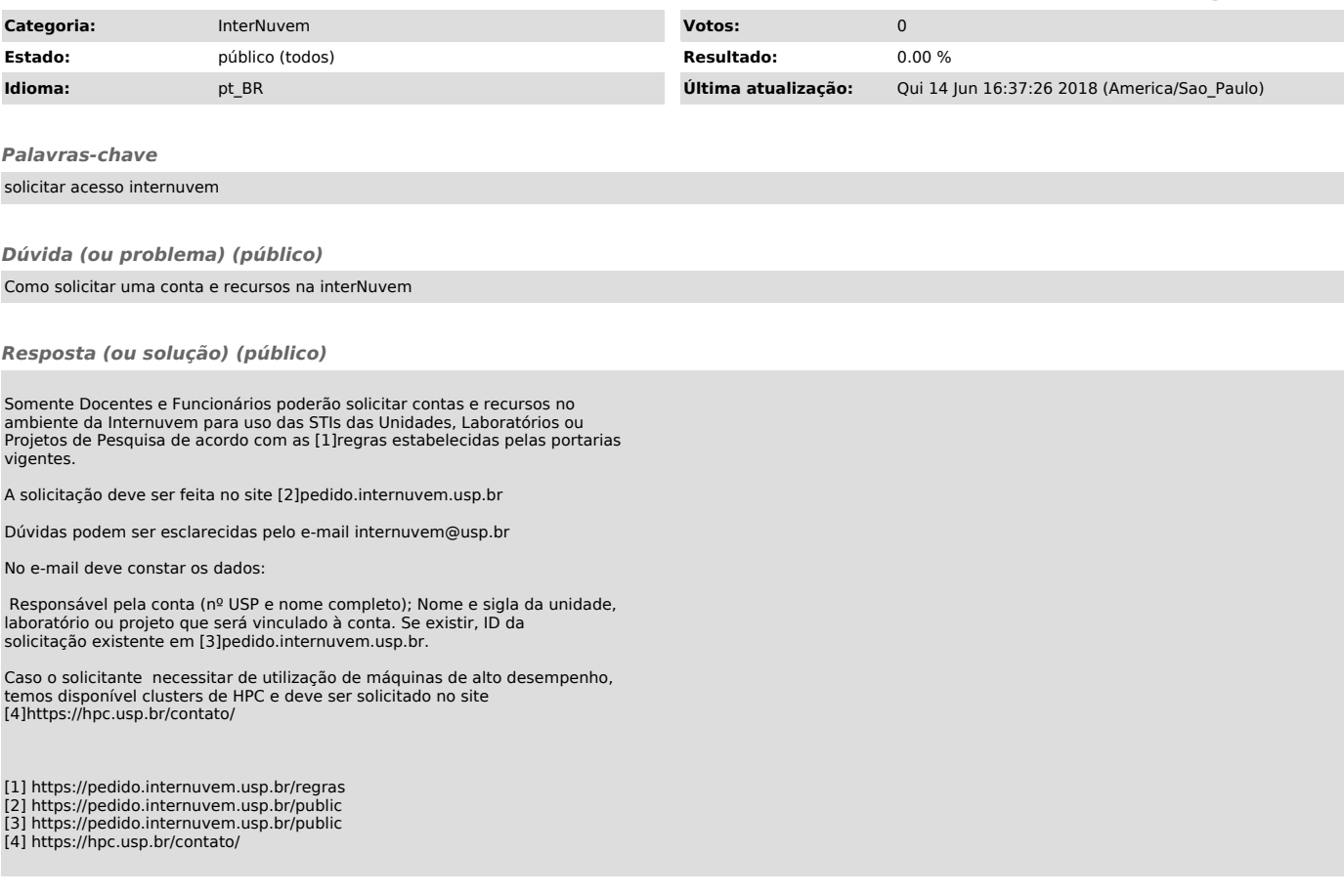